A rekurzió a matematikában és az informatikában gyakran használt eszköz. A probléma megoldás különböz® fázisaiban, így a specifikációban, az algoritmikus tervezésben és a programnyelven történő kódolásban fordulhat elő.

A specifikáció megadására függvényt szokás használni, amely a bemenet és a kimenet között hatékonyan adja meg a kapcsolatot. Kezdésként nézzük a hatványozás műveletét. Ennek definíciója:  $x^n = x \cdot x^{n-1}$ , és  $x^0 = 1$ , másképpen:

hatvány 
$$
(x, n) = \begin{cases} 1 & \text{ha } n = 0, \\ x \cdot \text{hatvány } (x, n-1) & \text{ha } n > 0. \end{cases}
$$

Így tehát az 5<sup>3</sup>-t visszavezetjük 5 · 5<sup>2</sup>-ra, vagyis 5<sup>2</sup>-ra, azt 5<sup>1</sup>-re, végül azt az 5<sup>0</sup>-ra, amit már nem vezetünk vissza. A feladat rekurzív algoritmussal hatékonyan megoldható:

```
Hatvány(x,n):
```

```
Ha n=0 akkor szorzat:=1
              különben szorzat:=x*Hatvány(x,n-1)
      Elágazás vége
      Hatvány:= szorzat
Függvény vége
```
Funk
ionális programozási nyelven, például Imagine Logo-ban a kódolás természetesen következik:

```
eljárás Hatvány :x :n
      ha :n = 0 [eredmény 1]
      eredmény :x * Hatvány :x :n - 1
vége
```
A nemrekurzív nyelvek is engedélyezhetik a kódolást, így például Pas
al nyelven a kód:

```
Function Hatvany (x, n : integer) : integer;
var szorzat : integer;
begin
      if n=0 then szorzat:=1
               else szorzat:=x*Hatvany(x,n-1);
      Hatvany:=szorzat;
end;
```
Az iteratív módon meghatározott algoritmusok, programok átírhatók rekurzívvá. A legfontosabb algoritmikus egységekkel, a szekvenciával és az elágazással nincs gond, változtatás nélkül átvihetők. A ciklust tartalmazó eljárásokat kell rekurzívvá tenni. Az elöltesztelő ciklus átírása:

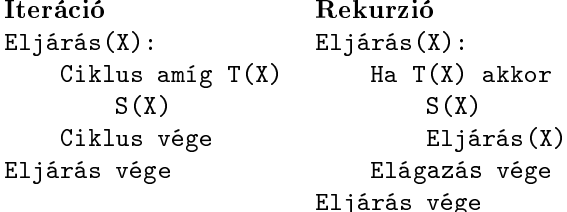

Minta: Állítsuk elő a természetes számok sorozatát A-tól B-ig ( $1 \leq A, B \leq 100$ ). Például az Előállít(5, 10, Sor, 1) eljárás a Sor tömbbe elhelyezi az 5 6 7 8 9 10 számsort.

I. Iteratív megoldás:

```
Konstans sorh = 100
Típus TSor = Tömb[0..sorh: Egész]
Változó Sor : Tsor
Eljárás Előállít(Változó A,B: Egész; Változó Sor: Tsor; Változó mut: Egész):
       Ciklus i:=A-tól B-ig
           Sor[mut]:=imut: = mut+1Ciklus vége
Eljárás vége
   II. Rekurzív megoldás:
Konstans sorh = 100
Típus TSor = Tömb[0..sorh: Egész]
Változó Sor : Tsor
```

```
Eljárás Előállít(Változó A,B: Egész; Változó Sor: Tsor; Változó mut: Egész):
      Ha A<=B akkor
                   Sor[mut]:=Amut:=mut+1Előállít(A+1, B, Sor, mut)
      Elágazás vége
```
## Eljárás vége

Készítsünk programot, amely számsorozatokat állít elő úgy, hogy a programban ciklus utasítást nem használunk.

- a) Írjunk függvényt, ami egy  $N (N \geq 1)$  magas számhegyet hoz létre! Példa: számhegy 5 Eredménye: 1 2 3 4 5 4 3 2 1;
- b) Írjunk függvényt, ami egy  $N$  magas számhegységet hoz létre! Példa: számhegység 4 Eredménye: 1 1 2 1 1 2 3 2 1 1 2 3 4 3 2 1;
- c) Írjunk függvényt, ami egy  $N$  magas számlépcsőt hoz létre! Példa: számlépcső 6 Eredménye: 1 2 2 3 3 3 4 4 4 4 5 5 5 5 5 6 6 6 6 6 6;
- d) Írjuk fel az alábbi, rekurzív képlettel megadott sorozat első  $N$  elemét:  $a_1 = -1$  és  $a_n = -4 - 3a_{n-1}$ .

A program első argumentuma N értéke és a második egy kimeneti fájl legyen. A kimeneti fájlban soronként jelenítsük meg a sorozatok szóközzel elválasztott elemeit. (A fájlba íráskor se használjunk ciklust.)

Beküldendő a program forráskódja (i259. pas, i259. cpp, ...), valamint a program rövid dokumentációja (i259. txt, i259.pdf, ...), amely tartalmazza a megoldás rövid leírását, és megadja, hogy a forrásállomány melyik fejlesztő környezetben fordítható.